# **REPORTING INSTRUCTIONS FOR ARPA PROJECTS**

eCivis Reporting Instructions

Open eCivis using Portal Login:<https://portal.ecivis.com/#/login>

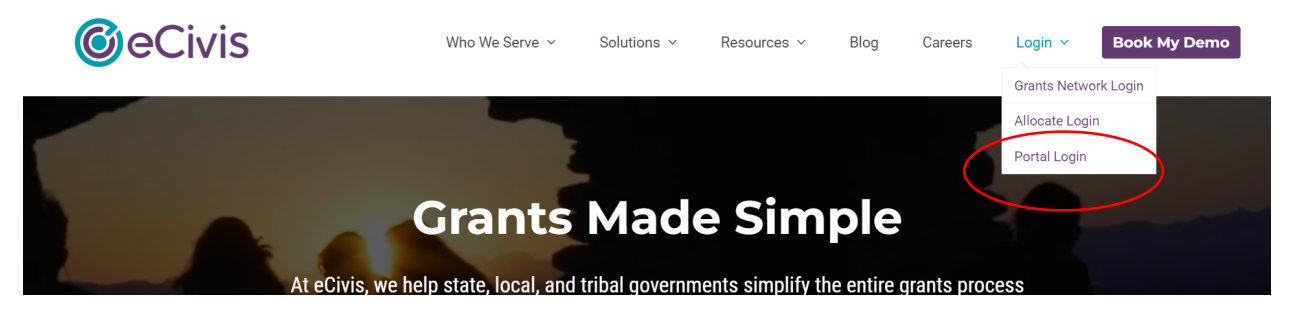

### **ACTIVITY REPORT**

Activity Reports should be submitted 10 days after the close of the quarter through eCivis. Upload here:

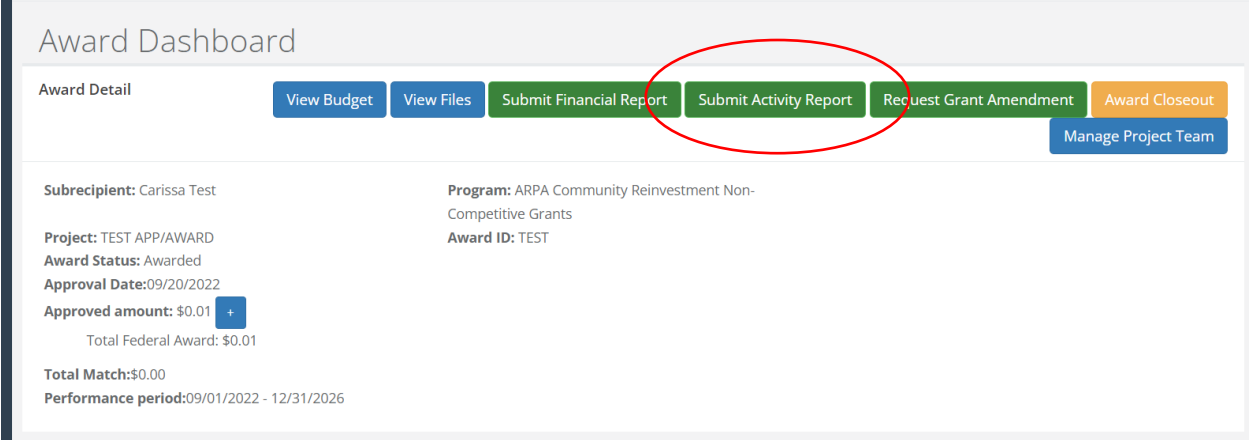

### **FINANCIAL REPORT**

Financial Reports are how your organization will request reimbursement for your grantfunded activities. Reimbursement requests can be made monthly or as needed but no more than once a month.

- 1. Log into [eCivis](https://www.ecivis.com/) with the same credentials you used to apply to the grant opportunity.
- 2. Once logged in, the system will bring you to your Award Dashboard.

3. Click **Submit Financial Report** 

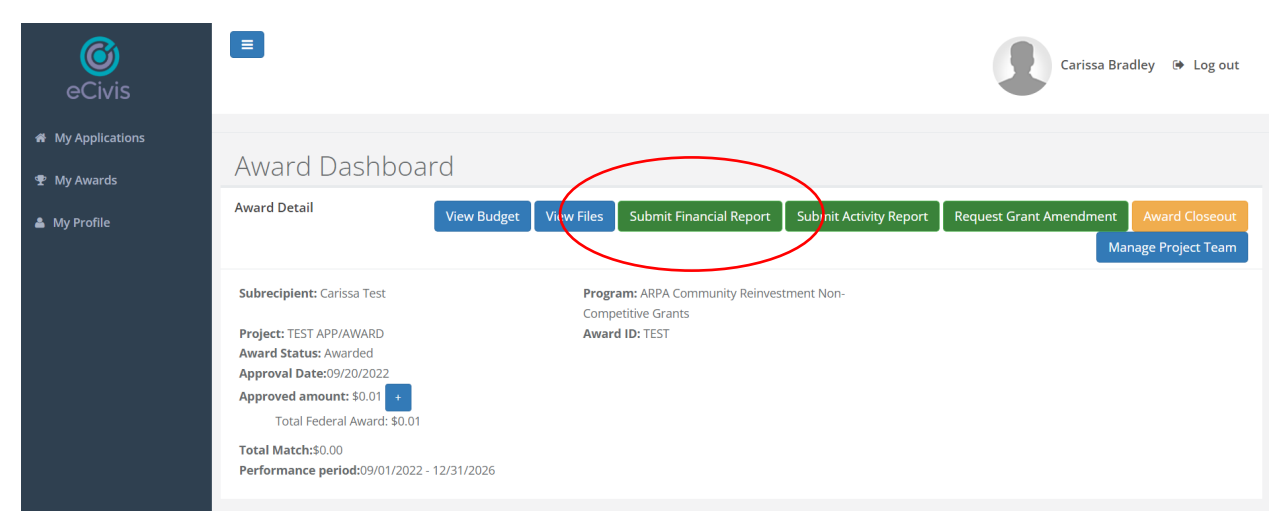

4. Your screen will populate with your budget categories that have been approved through this grant. **Scroll down to the Financial Report Details section.** 

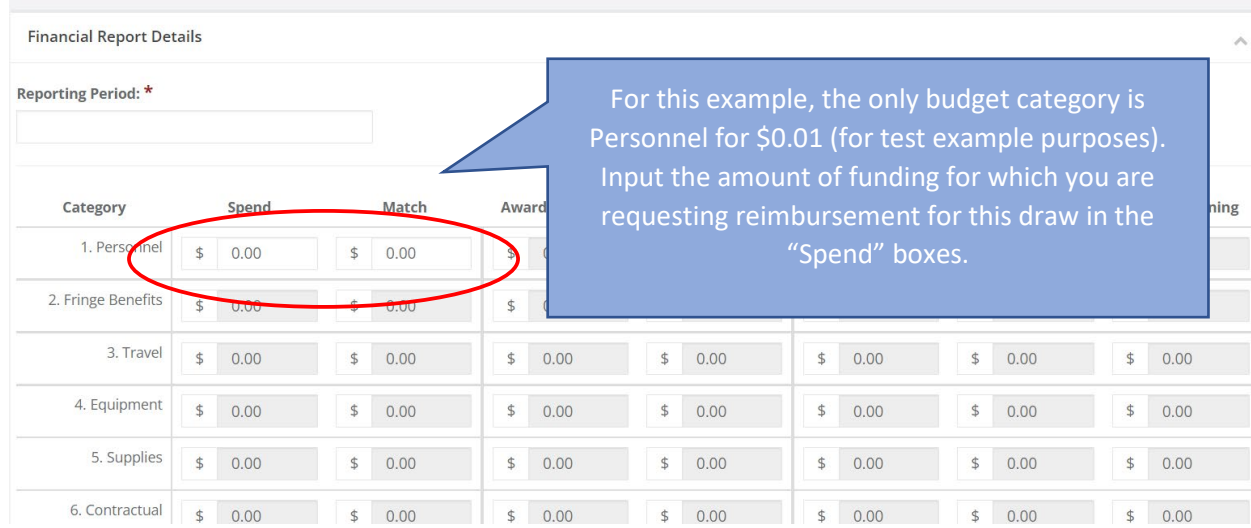

5. Enter the amount of funds you are requesting against each appropriate budget category.

6. Scroll down and click "**Reimbursement Request"**

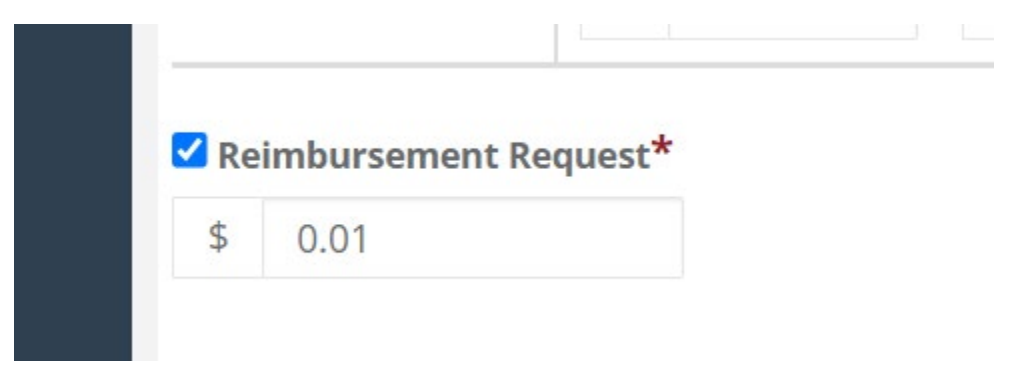

- 7. In the **Financial Report Narrative** include a high-level overview of the spending justification represented in this report.
- 8. Scroll down to "**Financial Report Files**". Upload backup documentation (invoices, recipients, etc.) for which you are requesting reimbursement.
- 9. Upload one .pdf with all the following:
	- a. Your Organization's Invoice
	- b. Backup documentation receipts, invoices, etc.
- 10. Click **Submit Report.**

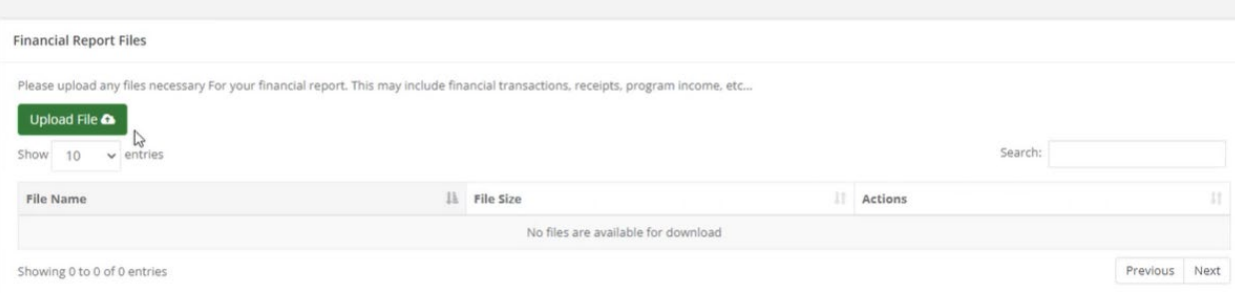

## **ADDING TEAM MEMBERS**

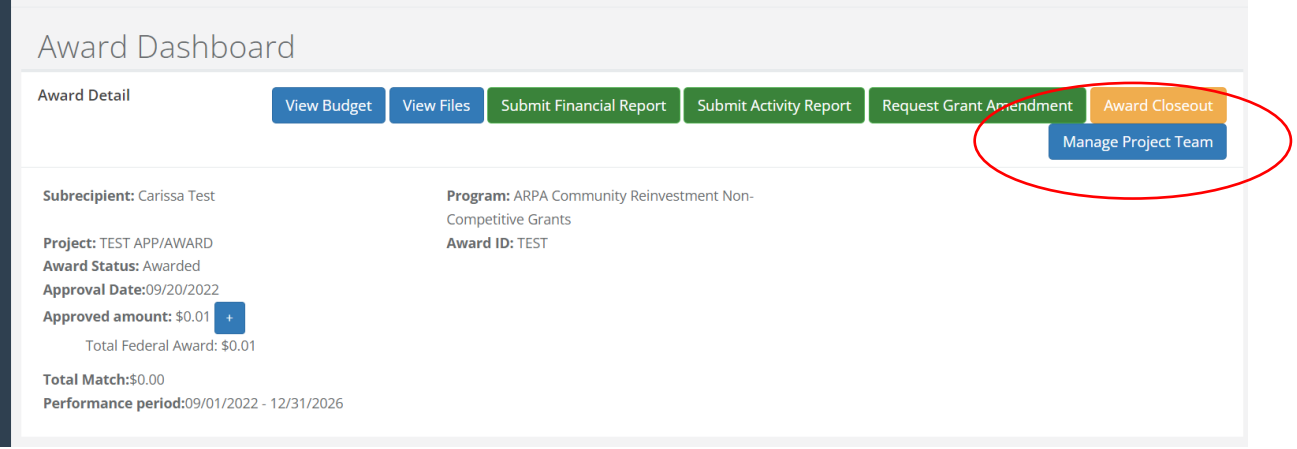

You can add additional members from your organization to the Award and they will be able to submit reports, view award files, and submit reimbursement requests. They will be prompted to create an account.

### **REQUESTING GRANT AMENDMENTS**

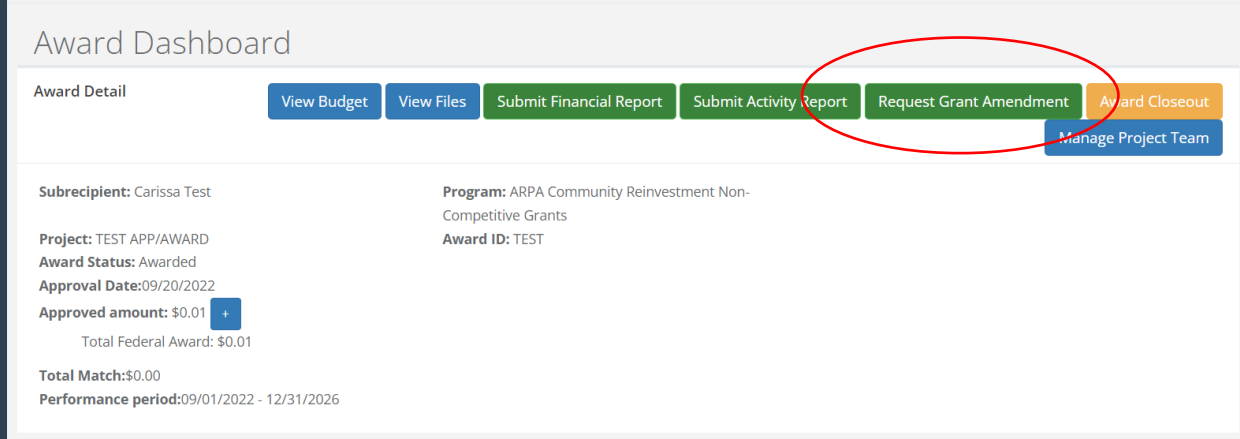

You may request award amendments for budget adjustments including changing budget categories, increasing/decreasing an award (these are rare and require additional conversation with Community Reinvestment), or changing the performance period.

If you are submitting a financial change, you must include in your narrative a detailed explanation for the change.